# Package 'dyads'

August 17, 2022

Type Package

Title Dyadic Network Analysis

Version 1.2.1

Date 2022-08-16

Author Bonne J.H. Zijlstra <B.J.H.Zijlstra@uva.nl>

Maintainer Bonne J.H. Zijlstra <B.J.H.Zijlstra@uva.nl>

**Depends** R  $(>= 3.0.0)$ 

Imports stats, CholWishart, MASS, RcppZiggurat, Rfast, mvtnorm

Suggests plyr

Description Contains functions for the MCMC simulation of dyadic network models j2 (Zijlstra, 2017, [<doi:10.1080/0022250X.2017.1387858>](https://doi.org/10.1080/0022250X.2017.1387858)) and p2 (Van Duijn, Snijders & Zijlstra, 2004, [<doi:10.1046/j.0039-0402.2003.00258.x>](https://doi.org/10.1046/j.0039-0402.2003.00258.x)), the multilevel p2 model (Zijlstra, Van Duijn & Snijders (2009) [<doi:10.1348/000711007X255336>](https://doi.org/10.1348/000711007X255336)), and the bidirectional (multilevel) counterpart of the the multilevel p2 model as described in Zijlstra, Van Duijn & Snijders (2009) [<doi:10.1348/000711007X255336>](https://doi.org/10.1348/000711007X255336), the (multilevel) b2 model.

License GPL  $(>= 2)$ 

NeedsCompilation no

Repository CRAN

Date/Publication 2022-08-17 07:50:02 UTC

## R topics documented:

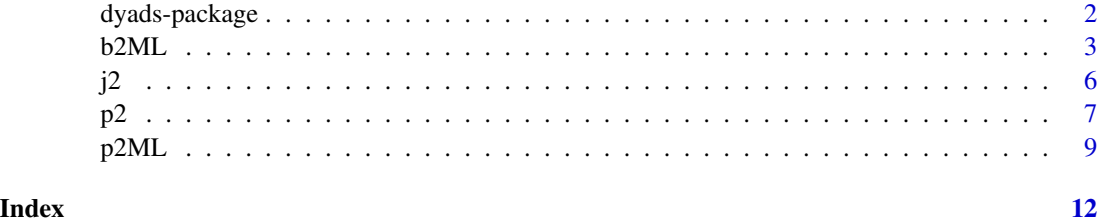

<span id="page-1-0"></span>dyads-package *dyads*

#### Description

Package for Dyadic Network Analysis.

#### Details

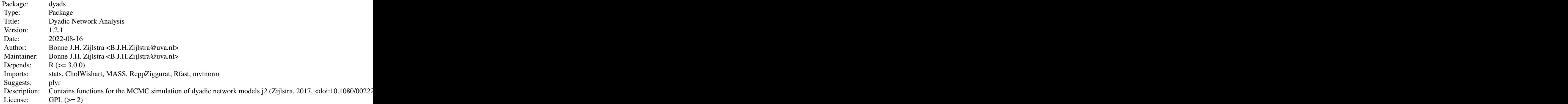

Index of help topics:

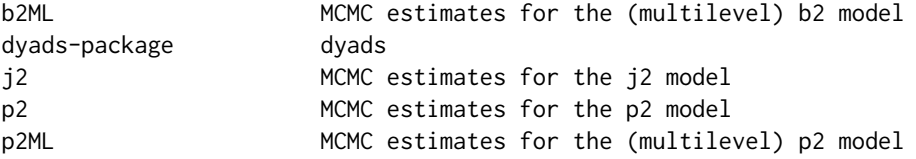

Includes functions for estimation of the (multilevel) p2 model (van Duijn, Snijders and Zijlstra  $(2004)$  <doi:10.1046/j.0039-0402.2003.00258.x>), more specifically the adaptive random walk algorithm (Zijlstra, van Duijn and Snijders (2009) <doi:10.1348/000711007X255336>), for the estimation of the j2 model (Zijlstra (2017) <doi:10.1080/0022250X.2017.1387858>), and for their bidirectional counterpart, b2.

#### Author(s)

Bonne J.H. Zijlstra Maintainer: Bonne J.H. Zijlstra <B.J.H.Zijlstra@uva.nl>

#### References

Zijlstra, B.J.H., Duijn, M.A.J. van, and Snijders, T.A.B. (2009). MCMC estimation for the \$p\_2\$ network regression model with crossed random effects. *British Journal of Mathematical and Statistical Psychology*, 62, 143-166. Zijlstra, B.J.H. (2017). Regression of directed graphs on independent effects for density and reciprocity. *Journal of Mathematical Sociology*, 41(4), 185-192.

#### <span id="page-2-0"></span> $b2ML$  3

#### Examples

```
# create a very small network with covariates for illustrative purposes
S \leftarrow c(1, 0, 1, 0, 1, 1, 0, 1, 0, 1)REC \le (S*-1)+1D1 <- matrix(c(0,1,0,1,0,1,0,1,0,1,
              0,0,0,1,0,1,0,1,0,1,
              1,1,0,0,1,0,0,0,0,0,
              1,1,1,0,1,0,0,0,0,1,
              1,0,1,0,0,1,1,0,1,0,
              0,0,0,0,0,0,1,1,1,1,
              0,0,0,0,0,1,0,1,0,1,
              1,0,0,0,0,1,1,0,1,1,
              0,1,0,1,0,1,0,1,0,0,
              1,0,1,1,1,0,0,0,0,0), ncol=10)
D2 \le - abs(matrix(rep(S,10), byrow = FALSE, ncol= 10) -
            matrix(rep(REC,10), byrow = TRUE, ncol= 10))
R \leftarrow D1*t(D1)Y \leftarrow matrix(c(0,1,1,1,1,1,0,0,1,1,1))0,0,0,1,1,1,0,0,1,0,
              1,1,0,1,1,1,0,0,1,1,
              1,1,1,0,1,1,0,1,1,0,
              1,1,1,1,0,1,1,0,1,1,
              0,1,1,1,1,0,1,1,1,0,
              1,0,1,0,1,1,0,1,0,1,
              0,1,1,1,0,1,1,0,1,1,
              1,0,1,0,1,0,1,1,0,1,
              1,1,1,0,0,1,1,1,1,0), ncol=10)
# estimate p2 model
p2(Y, sender = "S, receiver = "REC, density = "D1 + D2, reciprocity = "R,burnin = 100, sample = 400, adapt = 10)
# Notice: burn-in, sample size and number of adaptive sequenses are
# much smaller than recommended to keep computation time low.
# recommended code:
## Not run:
p2(Y, sender = "S, receiver = "REC, density = "D1 + D2, reciprocity = "R)## End(Not run)
```
b2ML *MCMC estimates for the (multilevel) b2 model*

#### **Description**

Estimates the (multilevel) b2 model parameters, which is the bidirectional counterpart of the multilevel p2 model as described in Zijlstra, Van Duijn and Snijders (2006) <doi: 10.1027/1614- 2241.2.1.42>.

#### Usage

```
b2ML(nets, actor = NULL, density = NULL, adapt = NULL, burnin = NULL, center = NULL,
separate= NULL, densVar = NULL, seed = NULL)
```
#### Arguments

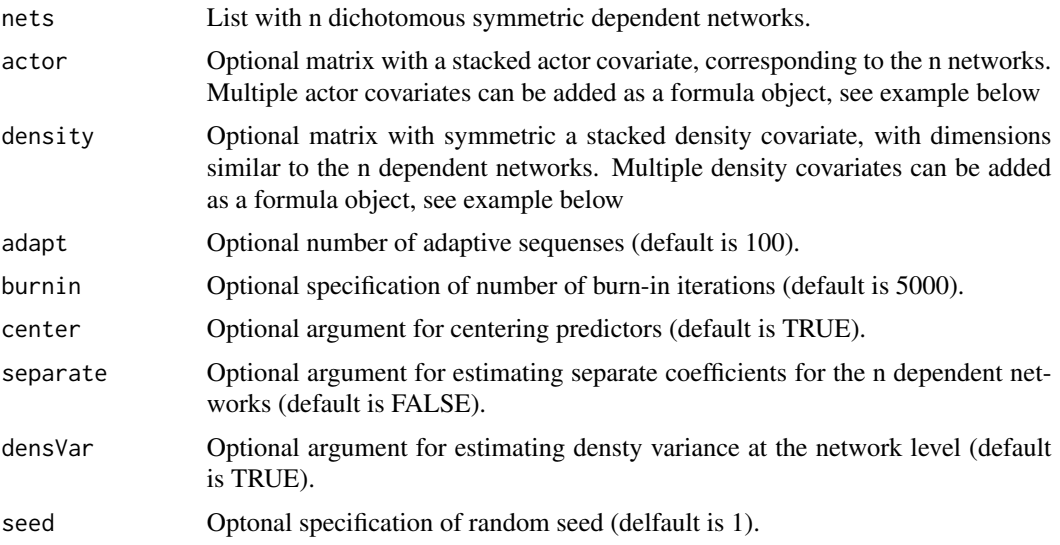

#### Value

Returns a fitted model of class b2ML, to be opened with the function summary().

#### Author(s)

Bonne J.H. Zijlstra <b.j.h.zijlstra@uva.nl>

#### References

Zijlstra, B. J., Van Duijn, M. A., & Snijders, T. A. (2006). The Multilevel p2 Model A random effects model for the analysis of multiple social networks. *Methodology: European Journal of Research Methods for the Behavioral and Social Sciences*, 2(1), 42.

#### Examples

```
# create two very small networks with covariates for illustrative purposes
Y1 <- matrix(c( 0, 1, 1, 1, 1, 1, 1, 1, 1, 0,1,0,1,0,1,1,1,1,1,1,
                1,1,0,0,1,1,1,1,0,1,
                1,0,0,0,1,0,0,1,0,0,
                1,1,1,1,0,1,1,0,1,1,
                1,1,1,0,1,0,1,0,1,1,
                1,1,1,0,1,1,0,1,1,1,
                1,1,1,1,0,0,1,0,0,1,
```

```
1,1,0,0,1,1,1,0,0,1,
                0,1,1,0,1,1,1,1,1,0), ncol=10)
Y2 <- matrix(c( 0,0,1,0,1,1,0,1,0,0,
                0,0,0,0,0,0,0,1,1,0,
                1,0,0,1,0,1,0,1,0,0,
                0,0,1,0,0,0,1,1,0,0,
                1,0,0,0,0,0,1,1,0,0,
                1,0,1,0,0,0,1,1,0,0,
                0,0,0,1,1,1,0,1,0,0,
                1,1,1,1,1,1,1,0,0,1,
                0,1,0,0,0,0,0,0,0,0,
                0,0,0,0,0,0,0,1,0,0), ncol=10)
Y <- list(Y1, Y2)
Aa1 <- c(1,0,1,0,1,1,0,1,0,1)
Aa2 <- c(1,0,0,1,0,0,1,1,0,1)
Aa <- list(Aa1, Aa2)
Aat <- do.call(plyr::rbind.fill.matrix, Aa)
Ab1 <- c(0,0,0,0,0,0,0,0,0,0)
Ab2 <- c(1,1,1,1,1,1,1,1,1,1,1)Ab <- list(Ab1, Ab2)
Abt <- do.call(plyr::rbind.fill.matrix, Ab)
Da1 \leq abs(matrix(rep(Aa1,10), byrow = FALSE, ncol= 10) -
            matrix(rep(Aa1,10), byrow = TRUE, ncol= 10))
Da2 <- abs(matrix(rep(Aa2,10), byrow = FALSE, ncol= 10) -
            matrix(rep(Aa2,10), byrow = TRUE, ncol= 10))
Da <- list(Da1, Da2)
Dat <- do.call(plyr::rbind.fill.matrix, Da)
# estimate b2 model for two networks
M1 <- b2ML(Y, actor= ~ Aat + Abt, density = ~ Dat, adapt = 10, burnin = 100, densVar = FALSE)
summary(M1)
# Notice: burn-in, and number of adaptive sequenses are
# much smaller than recommended to keep computation time low.
# recommended code:
## Not run:
M1 <- b2ML(Y, actor= \sim Aat + Abt, density = \sim Dat, densVar = FALSE)
summary(M1)
## End(Not run)
# estimate b2 model for a single network
M2 <- b2ML(list(Y[[1]]),actor= ~ Aat[1:10,], density = ~ Dat[1:10,], adapt = 10, burnin = 100,
densVar = FALSE)
summary(M2)
# Notice: burn-in, and number of adaptive sequenses are
# much smaller than recommended to keep computation time low.
# recommended code:
## Not run:
M2 <- b2ML(list(Y[[1]]),actor= \sim Aat[1:10,], density = \sim Dat[1:10,], densVar = FALSE)
summary(M2)
## End(Not run)
```
#### Description

Estimates j2 model parameters as described in Zijlstra (2017) <doi:10.1080/0022250X.2017.1387858>.

#### Usage

```
j2(net, sender = NULL, receiver = NULL , density = NULL, reciprocity = NULL,
burnin = NULL, sample = NULL, adapt= NULL, center = NULL, seed = NULL)
```
#### Arguments

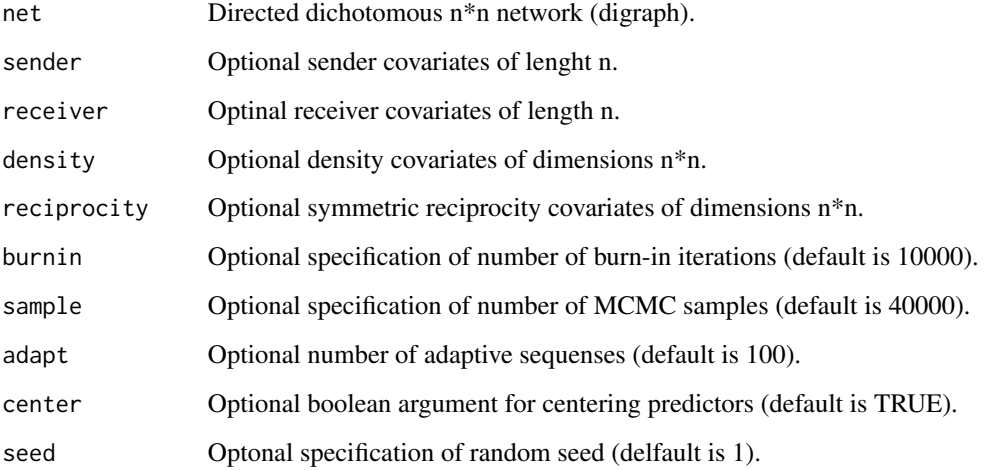

#### Value

Returns a matrix with MCMC means, standard deviations, quantiles and effective sample sizes for j2 parameters.

#### Author(s)

Bonne J.H. Zijlstra <b.j.h.zijlstra@uva.nl>

#### References

Zijlstra, B.J.H. (2017). Regression of directed graphs on independent effects for density and reciprocity. *The Journal of Mathematical Sociology* 41 (4).

<span id="page-5-0"></span>

#### <span id="page-6-0"></span>Examples

```
# create a very small network with covariates for illustrative purposes
S \leftarrow c(1, 0, 1, 0, 1, 1, 0, 1, 0, 1)REC \leq \leq (c(\emptyset, \emptyset, 1, 1, \emptyset, \emptyset, 1, 1, \emptyset, \emptyset))D1 \leq - matrix(c(0,1,0,1,0,1,0,1,0,0,
                 0,0,1,1,0,1,0,1,0,1,
                 1,1,0,0,1,0,0,0,0,0,
                 1,1,1,0,1,0,0,0,0,1,
                 1,0,1,0,0,1,1,0,1,1,
                 0,0,0,0,0,0,1,1,1,1,
                 0,0,0,0,0,1,0,1,0,1,
                 1,0,0,0,0,1,1,0,1,1,
                 0,1,0,1,0,1,0,1,0,0,
                 0,0,1,1,1,0,0,0,0,0), ncol=10)
D2 \le - abs(matrix(rep(S,10), byrow = FALSE, ncol= 10) -
             matrix(rep(REC,10), byrow = TRUE, ncol= 10))
R \leftarrow D1*t(D1)Y \leq - matrix(c(0, 0, 1, 1, 1, 1, 0, 0, 1, 1, 1)0,0,0,1,1,1,0,0,1,0,
               1,1,0,1,1,1,0,0,1,1,
               0,1,1,0,1,1,0,1,1,0,
               1,1,1,1,0,1,1,0,1,1,
               0,1,1,1,1,0,1,1,1,0,
               1,0,1,0,1,1,0,1,0,1,
               0,1,1,1,0,1,1,0,1,1,
               1,0,1,0,1,0,1,1,0,1,
               1,1,1,0,0,1,1,1,1,0), ncol=10)
# estimate j2 model
j2(Y, sender = - S, receiver = - REC, density = - D1 + D2, reciprocity = - R,burnin = 100, sample = 400, adapt = 10)
# notice: burn-in, sample size and number of adaptive sequenses are
# much smaller than recommended to keep computation time low.
# recommended code:
## Not run:
j2(Y, sender = \sim S, receiver = \sim REC, density = \sim D1 + D2, reciprocity = \sim R)## End(Not run)
```
p2 *MCMC estimates for the p2 model*

#### Description

Estimates p2 model parameters with the adaptive random walk algorithm as described in Zijlstra, Van Duijn and Snijders (2009) <doi: 10.1348/000711007X255336>.

#### Usage

```
p2(net, sender = NULL, receiver = NULL, density = NULL, reciprocity = NULL,
burnin = NULL, sample = NULL, adapt = NULL, seed = NULL)
```
#### Arguments

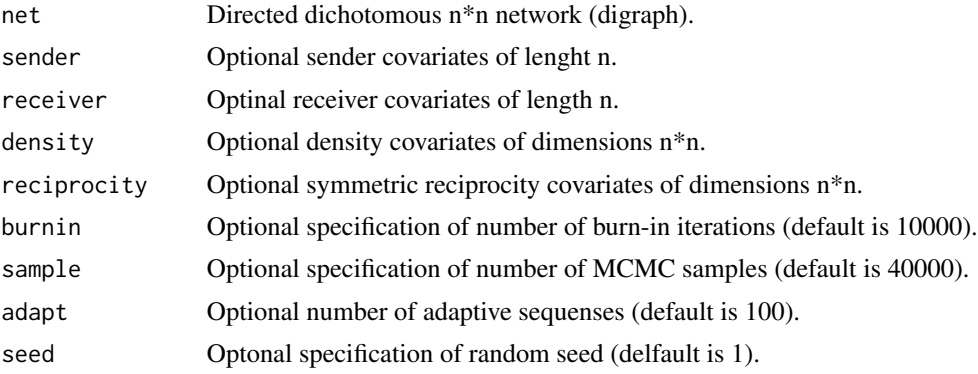

#### Value

Returns a matrix with MCMC means, standard deviations, quantiles and estimated effective sample sizes for p2 parameters.

#### Author(s)

Bonne J.H. Zijlstra <b.j.h.zijlstra@uva.nl>

#### References

Zijlstra, B.J.H., Duijn, M.A.J. van, and Snijders, T.A.B. (2009). MCMC estimation for the \$p\_2\$ network regression model with crossed random effects. *British Journal of Mathematical and Statistical Psychology*, 62, 143-166.

#### Examples

```
# create a very small network with covariates for illustrative purposes
S \leftarrow c(1, 0, 1, 0, 1, 1, 0, 1, 0, 1)REC \leftarrow (S*-1)+1D1 \leq - matrix(c(0,1,0,1,0,1,0,1,0,1,
               0,0,0,1,0,1,0,1,0,1,
               1,1,0,0,1,0,0,0,0,0,
               1,1,1,0,1,0,0,0,0,1,
               1,0,1,0,0,1,1,0,1,0,
               0,0,0,0,0,0,1,1,1,1,
               0,0,0,0,0,1,0,1,0,1,
               1,0,0,0,0,1,1,0,1,1,
               0,1,0,1,0,1,0,1,0,0,
               1,0,1,1,1,0,0,0,0,0), ncol=10)
D2 \le - abs(matrix(rep(S,10), byrow = FALSE, ncol= 10) -
```

```
matrix(rep(REC, 10), byrow = TRUE, ncol = 10)R \leftarrow D1*t(D1)Y \leq - matrix(c(0,1,1,1,1,1,0,0,1,1,
              0,0,0,1,1,1,0,0,1,0,
              1,1,0,1,1,1,0,0,1,1,
              1,1,1,0,1,1,0,1,1,0,
              1,1,1,1,0,1,1,0,1,1,
              0,1,1,1,1,0,1,1,1,0,
              1,0,1,0,1,1,0,1,0,1,
              0,1,1,1,0,1,1,0,1,1,
              1,0,1,0,1,0,1,1,0,1,
              1,1,1,0,0,1,1,1,1,0), ncol=10)
# estimate p2 model
p2(Y, sender = "S, receiver = "REC, density = "D1 + D2, reciprocity = "R,burnin = 100, sample = 400, adapt = 10)
# Notice: burn-in, sample size and number of adaptive sequenses are
# much smaller than recommended to keep computation time low.
# recommended code:
## Not run:
p2(Y, sender = \sim S, receiver = \sim REC, density = \sim D1+ D2, reciprocity = \sim R)## End(Not run)
```
p2ML *MCMC estimates for the (multilevel) p2 model*

#### Description

Estimates the (multilevel) p2 model parameters,as described in Zijlstra, Van Duijn and Snijders (2006) <doi: 10.1027/1614-2241.2.1.42>.

#### Usage

```
p2ML(nets, sender = NULL, receiver = NULL, density =~ 1, reciprocity =~ 1,
adapt = NULL, burnin = NULL, center = NULL, separate= NULL, seed = NULL)
```
#### Arguments

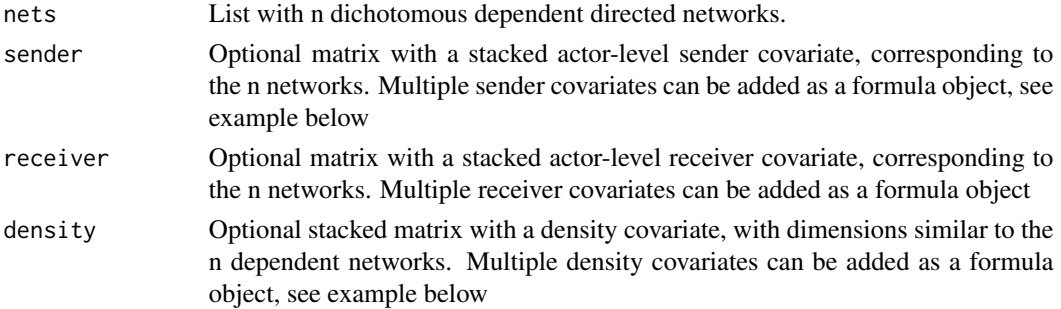

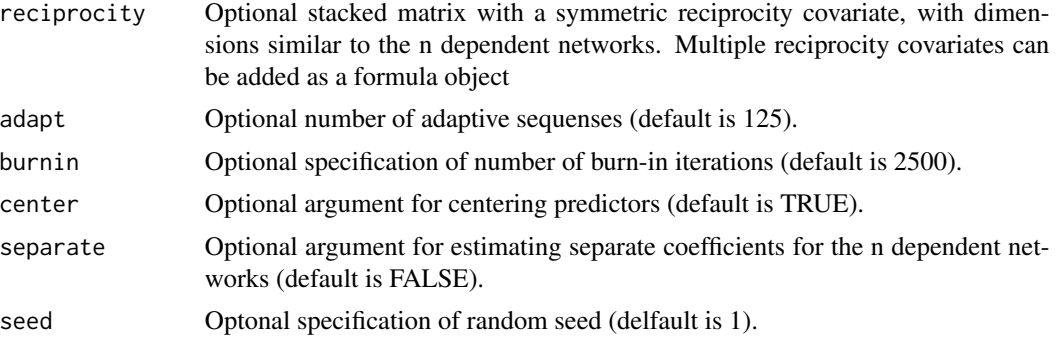

#### Value

Returns a fitted model of class 2ML, to be opened with the function summary().

#### Author(s)

Bonne J.H. Zijlstra <b.j.h.zijlstra@uva.nl>

#### References

Zijlstra, B. J., Van Duijn, M. A., & Snijders, T. A. (2006). The Multilevel p2 Model A random effects model for the analysis of multiple social networks. *Methodology: European Journal of Research Methods for the Behavioral and Social Sciences*, 2(1), 42.

#### Examples

```
# create two very small networks with covariates for illustrative purposes
Y1 <- matrix(c(0,1,0,1,0,1,0,1,0,0,
               0,0,1,1,0,1,0,1,0,1,
               1,1,0,0,1,0,0,0,0,0,
               1,1,1,0,1,0,0,0,0,1,
               1,0,1,0,0,1,1,0,1,1,
               0,0,0,0,0,0,1,1,1,1,
               0,0,0,0,0,1,0,1,0,1,
               1,0,0,0,0,1,1,0,1,1,
               0,1,0,1,0,1,0,1,0,0,
               0,0,1,1,1,0,0,0,0,0), ncol=10)
Y2 <- matrix(c(0,0,1,0,1,0,0,1,0,0,
               0,0,0,0,0,0,0,1,1,0,
               0,0,0,1,0,1,0,1,0,1,
               0,0,1,0,0,0,1,1,0,0,
               1,0,0,1,0,0,1,0,0,1,
               0,0,1,0,0,0,1,1,0,0,
               0,1,0,0,1,0,0,0,0,0,
               1,0,1,0,1,1,1,0,0,1,
               0,1,0,1,0,0,0,0,0,0,
               0,1,0,1,0,0,0,1,0,0), ncol=10)
Y <- list(Y1, Y2)
Sa1 <- c(1,0,1,0,1,1,0,1,0,1)
```
#### $p2ML$  11

```
Sa2 <- c(1, 0, 0, 1, 0, 0, 1, 1, 0, 1)Sa <- list(Sa1, Sa2)
Sat <- Rat <- do.call(plyr::rbind.fill.matrix, Sa)
Sb1 <- c(\emptyset, 1, 1, \emptyset, 1, \emptyset, 1, \emptyset, 1, \emptyset)Sb2 <- c(1,0,1,0,0,1,0,1,0,1)
Sb <- list(Sb1, Sb2)
Sbt <- do.call(plyr::rbind.fill.matrix, Sb)
Da1 <- abs(matrix(rep(Sa1,10)), byrow = FALSE, ncol= 10) -
              matrix(rep(Sa1,10), byrow = TRUE, ncol = 10)Da2 \leq abs(matrix(rep(Sa2,10), byrow = FALSE, ncol= 10) -
               matrix(rep(Sa2,10), byrow = TRUE, ncol= 10))
Da <- list(Da1, Da2)
Dat <- do.call(plyr::rbind.fill.matrix, Da)
# estimate p2 model for two networks
M1 <- p2ML(Y, sender= ~ Sat + Sbt, receiver= ~ Rat, density = ~ Dat, adapt = 10, burnin = 100)
summary(M1)
# Notice: burn-in, and number of adaptive sequenses are
# much smaller than recommended to keep computation time low.
# recommended code:
## Not run:
M1 \leq p2ML(Y, sender= \sim Sat + Sbt, receiver= \sim Rat, density = \sim Dat)
summary(M1)
## End(Not run)
# estimate p2 model for a single network
M2 <- p2ML(list(Y[[1]]),sender= ~ Sat[1:10,] + Sbt[1:10,], receiver= ~ Rat[1:10,],
density = \sim Dat[1:10,], adapt = 10, burnin = 100)
summary(M2)
# Notice: burn-in, and number of adaptive sequenses are
# much smaller than recommended to keep computation time low.
# recommended code:
## Not run:
M2 <- p2ML(list(Y[[1]]),sender= ~ Sat[1:10,] + Sbt[1:10,], receiver= ~ Rat[1:10,],
density = \sim Dat[1:10,])
summary(M2)
```
## End(Not run)

# <span id="page-11-0"></span>Index

∗ b2 model b2ML, [3](#page-2-0) dyads-package, [2](#page-1-0) ∗ j2 model dyads-package, [2](#page-1-0) j2, [6](#page-5-0) ∗ p2 model dyads-package, [2](#page-1-0) p2, [7](#page-6-0) p2ML, [9](#page-8-0)

### b2ML, [3](#page-2-0)

dyads *(*dyads-package*)*, [2](#page-1-0) dyads-package, [2](#page-1-0)

j2, [6](#page-5-0)

p2, [7](#page-6-0) p2ML, [9](#page-8-0)